<span id="page-0-0"></span>Cross-platform Development for Sailfish OS and Android: Architectural Patterns and "Dictionary Trainer" Application Case Study

Denis Laure, **Andrey Vasilyev**, Ilya Paramonov, Natalia Kasatkina

P.G. Demidov Yaroslavl State University Yaroslavl, Russia

November 11, 2016

- There are a lot of mobile platforms on the market
- End-user applications should support multiple platforms
- Business applications should provide native interface

## Mobile applications development for multiple platforms

- Every popular mobile platform has unique look and feel
- Every platform provides native incompatible tooling  $\bullet$
- You might need to use separate teams to develop such solution

Cross-platform development presumes the use of a single technology to develop application for several platforms

- Decreases the time to deliver application to all platforms
- Decreases the number of technologies used
- Does not guarantee the bug-free environment
- Might not provide native look and feel of each platform

### Sailfish OS

- Qt framework is the way to develop native application
- Alien Dalvik project allows to run Android applications

## Cross-platform Development using Qt

- Qt Quick is a modern way to develop user interface
- Qt provides native look for Android, iOS
- Qt allows rapid development with JavaScript and allows to fine-tune bottle necks with C++
- Native look-and-feel is not only in styling

### Choosing an Architecture

- Qt does not force any architectural pattern, but provides tools
- The choice of the architecture affects how much code can be reused across different platforms
- We have considered following candidates: MVC, MVVM, Flux

## Brief overview of MVC and MVVM

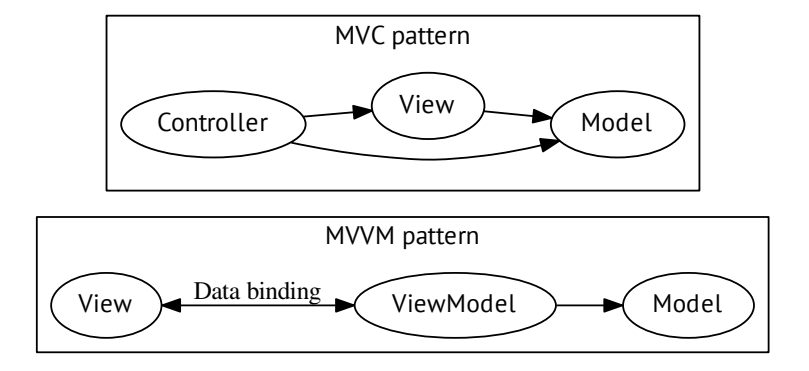

#### MVVM/MVC Issues

The growth of the application may lead to a growth of connections between views and models that are difficult to track and maintain

Andrey Vasilyev **Cross-platform development for Sailfish OS...** FRUCT 19 5/16

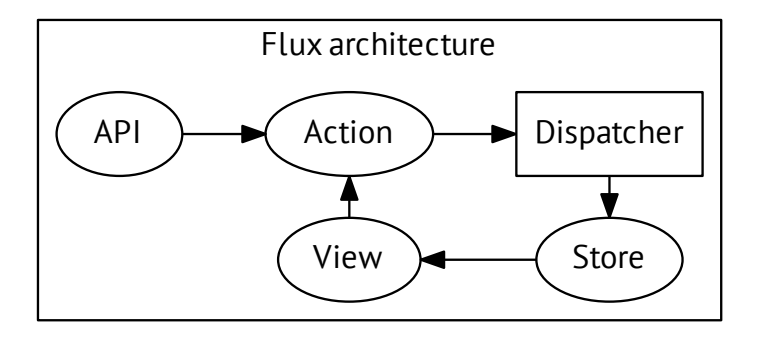

- Flux architecture was proposed by Facebook to support development of large web applications using React
- **•** Flux is based on the unidirectional data flow

# Implementation of Flux

#### We have used QuickFlux library to implement Flux architecture

- *AppDispatcher* implements *Dispatcher* component and delivers messages
- *AppListener* listens for action notifications
- *ActionCreator* eases creation of actions

In our application

- *View* is responsible for displaying data from stores and invoking actions
- *Store* waits for actions, modifies itself and notifies / manages the *View*

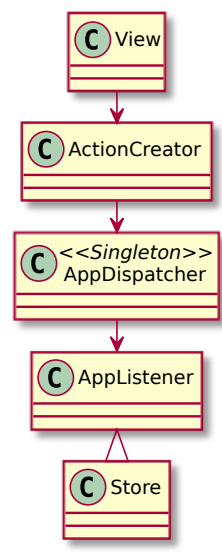

# Approach. Handling C++ Code

- C++ handles heavy-duty, non-visual parts
- Qt framework API is already cross-platform

#### Initialization issue

- Sailfish OS uses *libsailfishapp*
- **Android uses standard Qt Framework approach**

You should include code for both platforms into the application

```
# if defined (Q<sub>_</sub>OS_ANDROID)
     // Android−specific code
#e l s e
     // Sailfish OS-specific code
#endif
```
# Approach. Handling QML Code

#### QML code handles both the *View* and *Store*

### Store responsibilities

- Manages application data storage
- Manages the navigation

Both platforms provide page stack, but in a different way

i f ( Qt . p l a t f o rm . os === " l i n u x " ) { // S a i l f i s h OS**−** s p e c i f i c code

else it (Qt. plattorm . os === "android") { // And roid**−** s p e c i f i c code

Only *push*, *pop*, *replace* actions handlers are separated

}

- Android and Sailfish OS user interface is quite different
- Android phones provide physical buttons  $\bullet$
- Sailfish OS actively uses gestures

It is not possible to provide look and feel only by changing style

## Technical differences

- Qt provides Android style for Qt Quick Controls
- Sailfish OS provides Silica to build
- Sailfish OS includes the *Cover* extra view

# Approach. Other files

The project consists not only from application code

- **•** Icons and translations are shared between versions
- Platform-specific files take place in a common project  $-$  they are ignored by non-target platform

## Android-specific resources

- **•** Aplication manifest
- **•** Gradle build scripts
- **•** Keystore

## Sailfish OS-specific resources

- Application launch files
- RPM build files (yaml, and .spec)

## Dictionary Trainer application

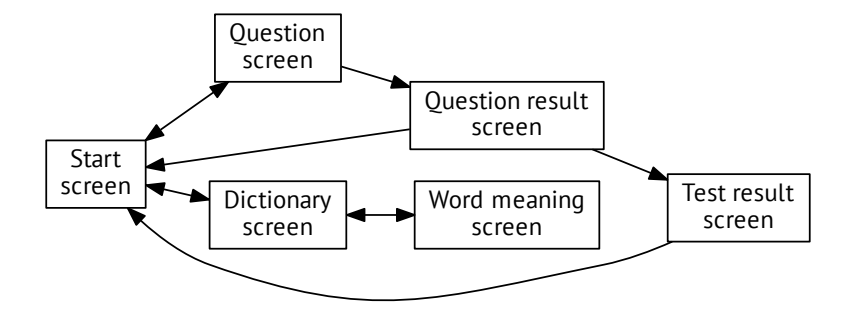

# Screen examples. Start screen

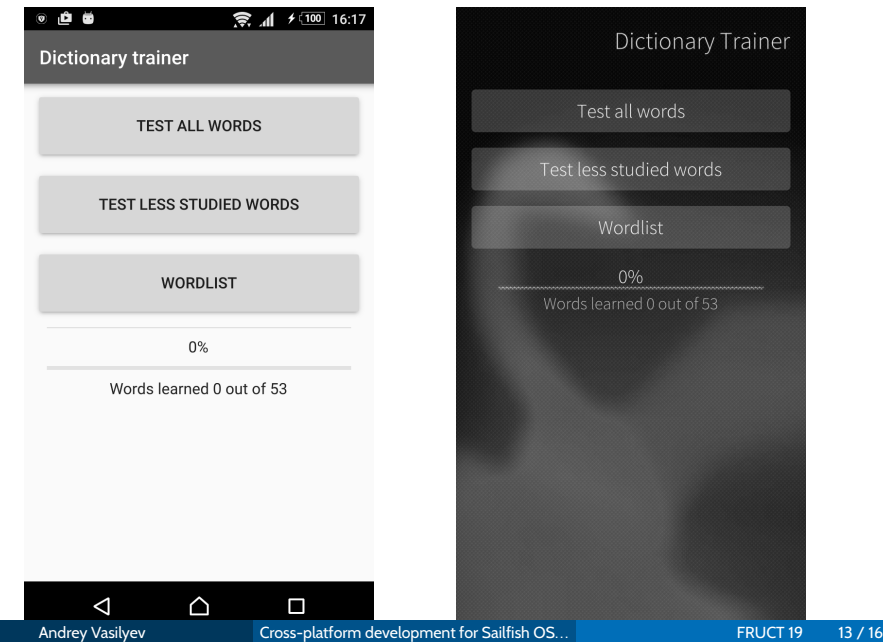

## Screen examples. Question screen

▼ 1 <del>1</del> 100 16:18

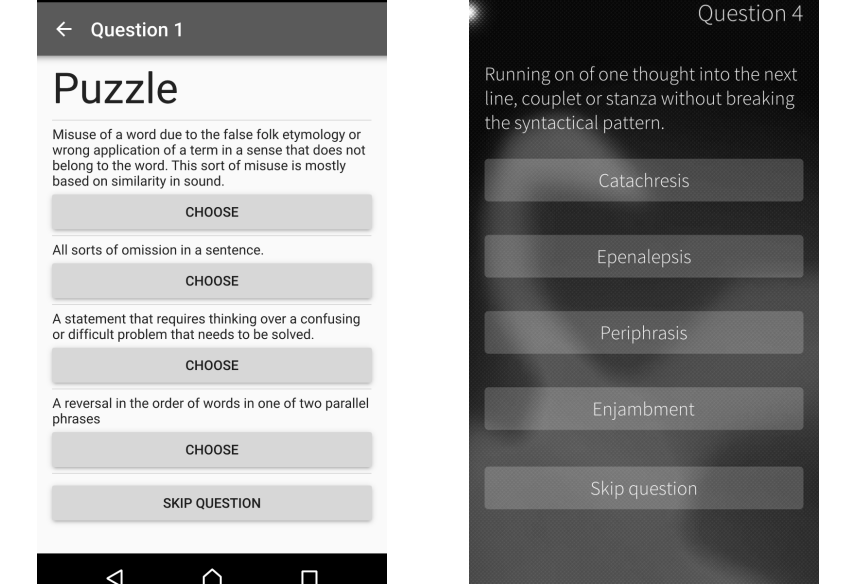

ôŏ

Andrey Vasilyev Cross-platform development for Sailfish OS... FRUCT 19 14 / 16

## Screen examples. Question screen

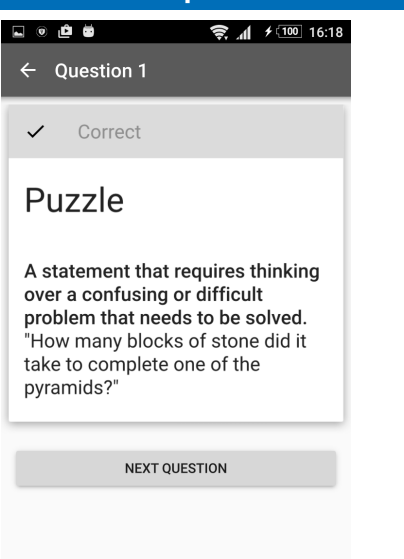

 $\bigwedge$ 

Π

#### **Ouestion 4**

#### $\Box$

#### Enjambment [In dzæmmant]

- Running on of one thought into the next line, couplet or stanza without breaking the syntactical pattern.

"A thing of beauty is a joy forever: Its loveliness increases: it will never Pass into nothingness but still will keep..."

Next question

 $\triangleleft$ 

Andrey Vasilyev Cross-platform development for Sailfish OS... **Example 20 FRUCT 19** 15 / 16

- <span id="page-15-0"></span>• The approach allows to quickly and easily develop applications for Android and Sailfish OS that look and behave natively
- Mostly all platform-specific code vent to the *View* layer
- Even though Sailfish OS allows to launch Android application without making any changes to them, such applications will not look and behave native on Sailfish OS and therefore will lead to a poor user experience
- Moreover, usage of Qt framework allows to compile created applications for other platforms (such as iOS). Therefore, the approach may be extended to support other platforms